## <span id="page-0-0"></span>PairAPair : algorithmique des protocoles de pair à pair

Laurent Viennot

ACI MD, PaRISTIC 2005

## **Fondateurs**

- **Inria-Liafa, Gyroweb (Laurent Viennot)**
- LRI, Grafcomm (Pierre Fraigniaud)
- LaBRI, Graphes (Cyril Gavoille)
- **Inria, Hipercom (Cédric Adjih)**

#### Auto-sponsorisés réguliers

- **Inria-Insa Lyon, Ares (Eric Fleury)**
- <span id="page-1-0"></span>**• FT, MAPS/MMC (Joaquin Keller)**

## Qu'est-ce qu'un réseau de pair à pair?

<span id="page-2-0"></span>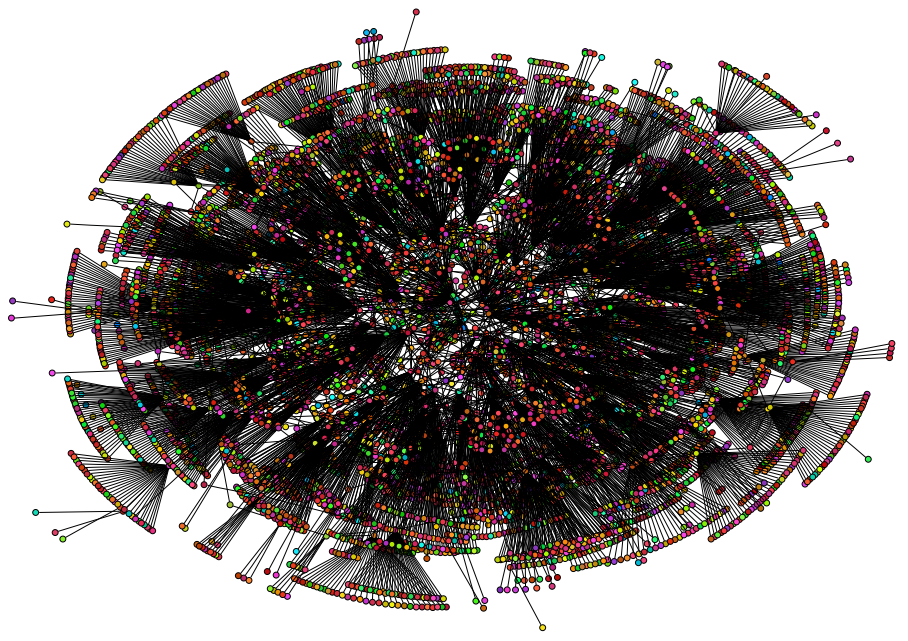

## Qu'est-ce qu'un réseau de pair à pair ?

## Un réseau logique décentralisé

- Pair à pair = « peer-to-peer ».
- Réseau décentralisé, pas de serveur.
- Connexions client-client : entre pairs.
- Réseau logique entre les clients.

## Concrètement

- Chacun fait tourner un programme sur son ordinateur.
- Ce programme ce connecte (via Internet) à d'autres ordinateurs faisant tourner le même programme.
- <span id="page-3-0"></span>Une fois connecté, on peut s'échanger des données, des fichiers par exemple.

<span id="page-4-0"></span>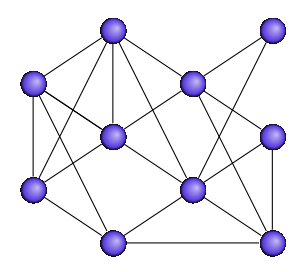

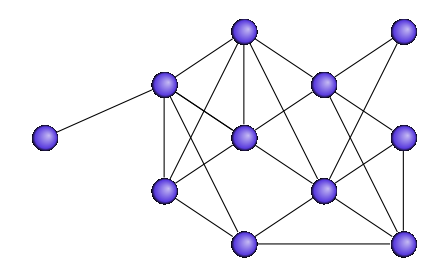

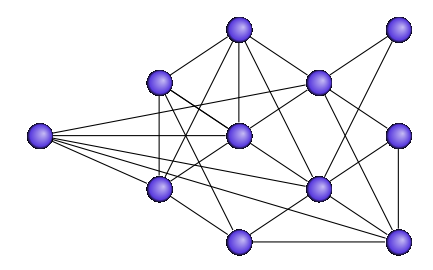

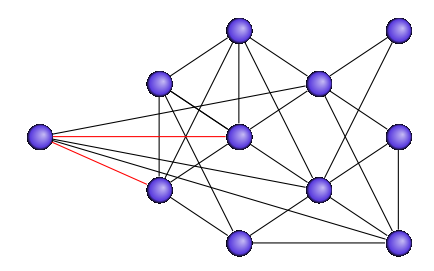

### Comment trouver celui qui a telle donnée ?

- **Il** y a beaucoup de pairs.
- À qui me connecter?

Il y a sans cesse des nouveaux arrivant et des partants.

**• Comment atteindre celui qui gère telle adresse IP?** 

<span id="page-8-0"></span>

- Comment trouver celui qui a telle donnée ?
- $\bullet$  II y a beaucoup de pairs.
- À qui me connecter?

Il y a sans cesse des nouveaux arrivant et des partants.

**• Comment atteindre celui qui gère telle adresse IP?** 

- Comment trouver celui qui a telle donnée ?
- $\bullet$  II y a beaucoup de pairs.
- À qui me connecter?
- Il y a sans cesse des nouveaux arrivant et des partants.

## Internet

Comment atteindre celui qui gère telle adresse IP ?

À qui suis-je connecté ?

- Comment trouver celui qui a telle donnée ?
- $\bullet$  II y a beaucoup de pairs.
- À qui me connecter?
- Il y a sans cesse des nouveaux arrivant et des partants.

## Internet

Comment atteindre celui qui gère telle adresse IP ?

À qui suis-je connecté ?

- Comment trouver celui qui a telle donnée ?
- $\bullet$  II y a beaucoup de pairs.
- À qui me connecter?
- Il y a sans cesse des nouveaux arrivant et des partants.

### Internet

- Comment atteindre celui qui gère telle adresse IP ?
- À qui suis-je connecté ?

- Comment trouver celui qui a telle donnée ?
- $\bullet$  II y a beaucoup de pairs.
- À qui me connecter?
- Il y a sans cesse des nouveaux arrivant et des partants.

### Internet

- Comment atteindre celui qui gère telle adresse IP ?
- À qui suis-je connecté ?

## Routage par inondation

- **·** Diffuser la question à tout le monde.
- Quand un client reçoit une requête, il la propage à ses voisins (inondation).
- Avec n participants posant tous des requêtes, on arrive à  $\Omega(n^2)$  messages.

- **e** Hiérarchiser le réseau.
- Utiliser des propriétés du graphe de connexion tel qu'il est pour optimiser les mécanismes du protocole [FGL05].
- <span id="page-14-0"></span>Analyse de systèmes existants [lBV04, GlB04].

## Routage par inondation

- **·** Diffuser la question à tout le monde.
- Quand un client reçoit une requête, il la propage à ses voisins (inondation).
- Avec *n* participants posant tous des requêtes, on arrive à  $\Omega(n^2)$  messages.

- **e** Hiérarchiser le réseau.
- Utiliser des propriétés du graphe de connexion tel qu'il est pour optimiser les mécanismes du protocole [FGL05].
- Analyse de systèmes existants [lBV04, GlB04].

## Routage par inondation

- **•** Diffuser la question à tout le monde.
- Quand un client reçoit une requête, il la propage à ses voisins (inondation).
- Avec *n* participants posant tous des requêtes, on arrive à  $\Omega(n^2)$  messages.

## **Optimisations**

- **e** Hiérarchiser le réseau.
- Utiliser des propriétés du graphe de connexion tel qu'il est pour optimiser les mécanismes du protocole [FGL05].
- Analyse de systèmes existants [lBV04, GlB04].

## Gnutella, 50 nœuds visités

<span id="page-17-0"></span>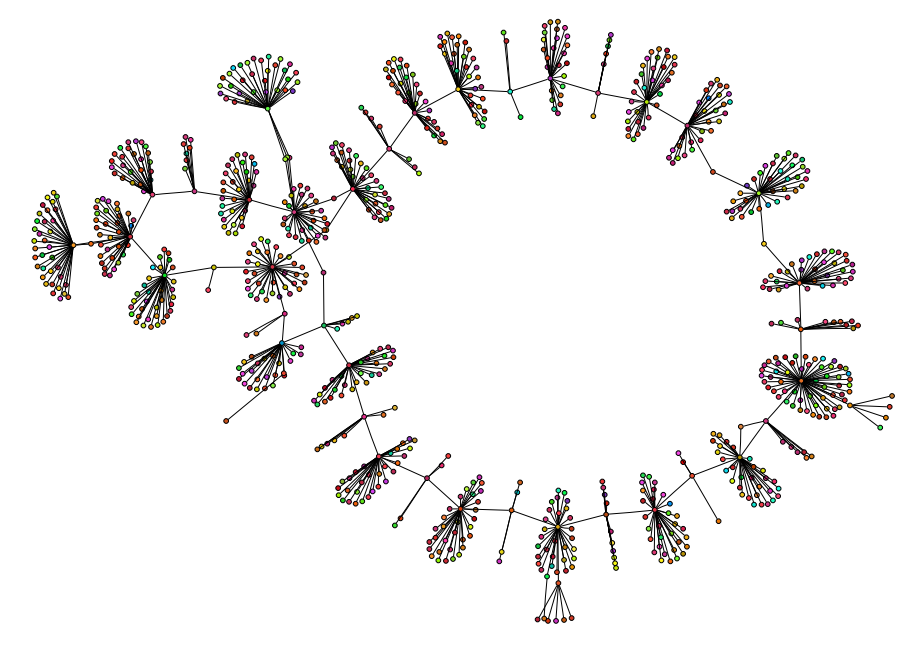

## Gnutella, 100 nœuds visités

<span id="page-18-0"></span>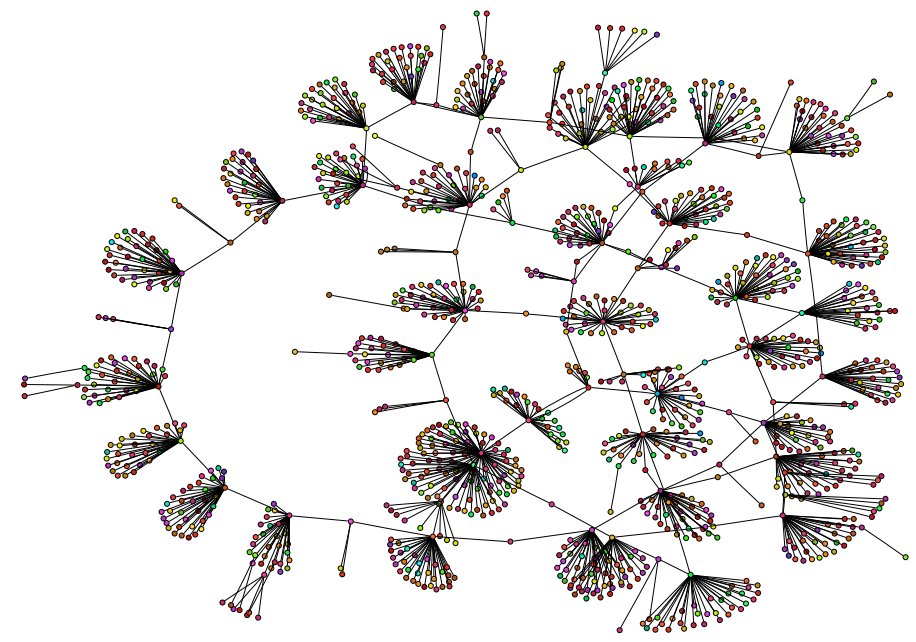

## Gnutella, 250 nœuds visités

<span id="page-19-0"></span>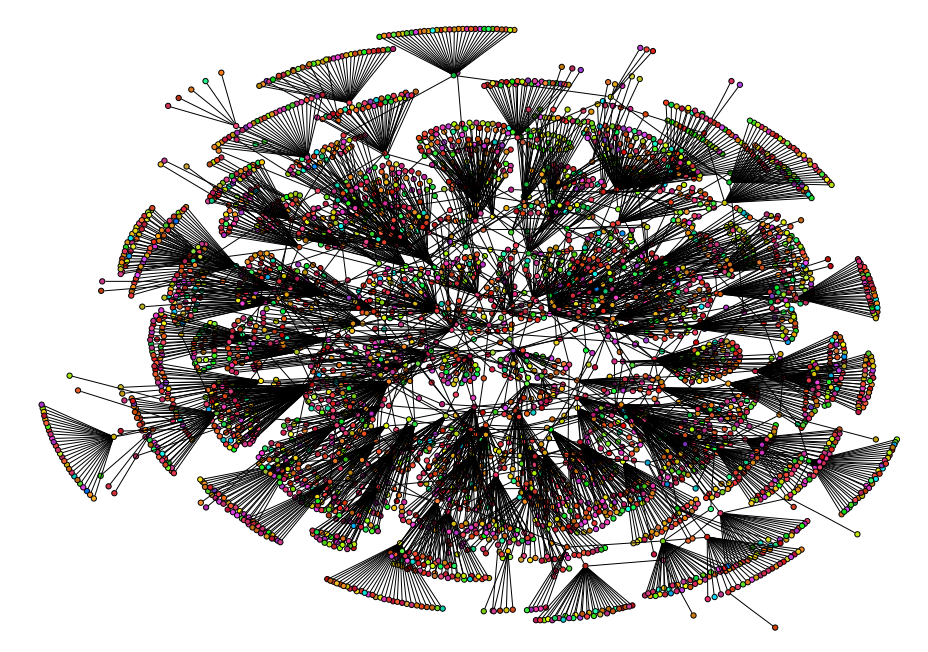

## Gnutella, 400 nœuds visités

<span id="page-20-0"></span>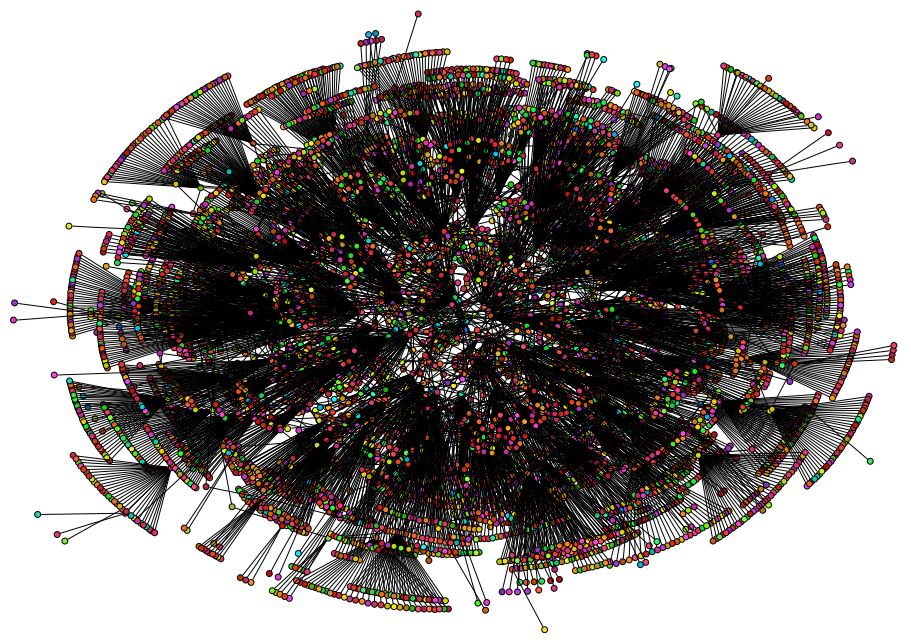

#### Choisir ses voisins

- Donner des identifiants aux données (par exemple, Sha1 du nom de fichier).
- Choisir ses voisins en fonctions des identifiants des données qu'ils possèdent (skiplist par exemple).
- Donner des identifiants aux nœuds et choisir ses voisins en fonction de leurs identifiants (tables de hachages distribuées (DHT), par exemple).

### Qui indexe telle donnée ?

- Chacun indexe ses propres données (skiplist).
- <span id="page-21-0"></span> $\bullet$  La donnée d'identifiant  $k$  est indexé par le nœud d'identifiant  $u$  le plus proche de  $k$  (DHT).

## Hachage

- $\bullet$  Espace logique  $K$ .
- Fonction de hachage  $h$  : donnée  $A \rightarrow h(A) = k \in K$ .
- $\bullet$  Stocker A sur le nœud u tel que dist( $k, u$ ) minimale.

### Routage par la clé

- $\bullet$  u connaît les nœuds v tels que dist $(u, v)$  petite.
- $\bullet$  Si u n'est pas le plus proche de k, il connaît au moins un nœud strictement plus proche.
- <span id="page-22-0"></span>De proche en proche, on peut trouver le nœud le plus proche de k.

## DHT Tore de dimension d

<span id="page-23-0"></span>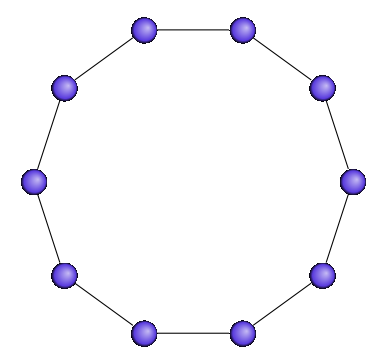

Exemple: CAN.

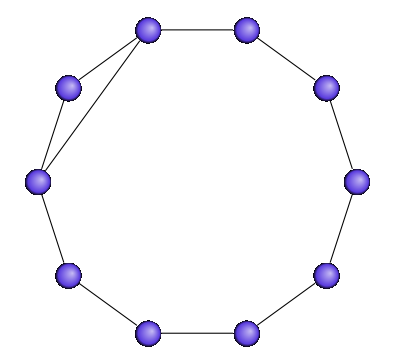

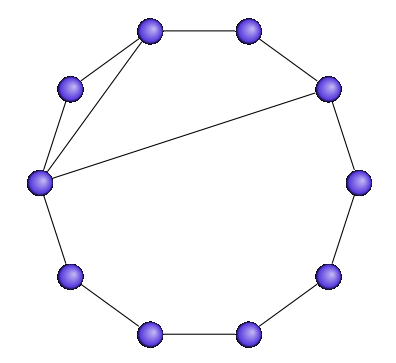

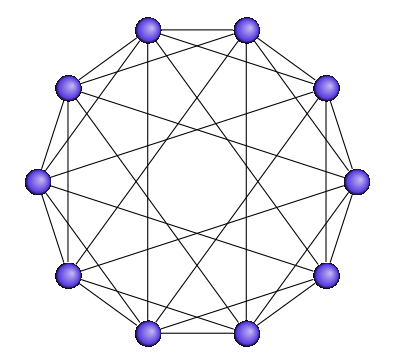

Idée de Chord  $(d = 2)$ .

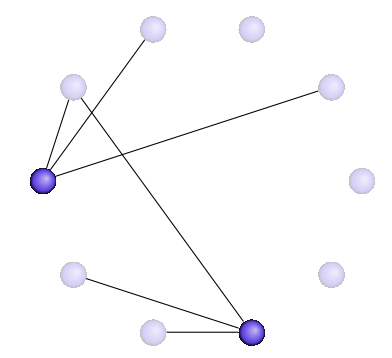

Skiplist  $(d = 2)$ .

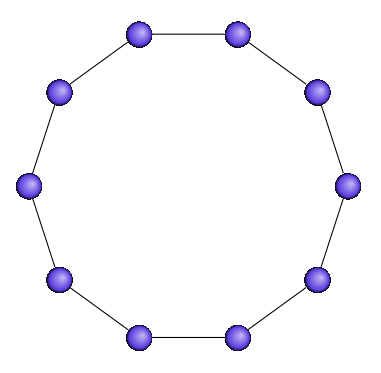

### Tore augmenté aléatoirement

#### **Q** Un tore connu de tous.

- **Plus un lien aléatoire pour chaque nœud u vers v avec** probabilité proportionnelle à  $1/|B(\text{dist}(u, v))|$ .
- <span id="page-28-0"></span>Un nœud ne connaît pas les liens aléatoires des autres.

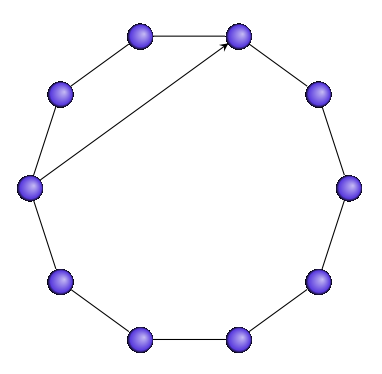

- **Q** Un tore connu de tous.
- **Plus un lien aléatoire pour chaque nœud u vers v avec** probabilité proportionnelle à  $1/|B(\text{dist}(u, v))|$ .
- Un nœud ne connaît pas les liens aléatoires des autres.

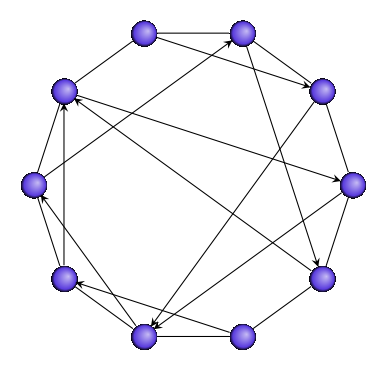

- **Q** Un tore connu de tous.
- **Plus un lien aléatoire pour chaque nœud u vers v avec** probabilité proportionnelle à  $1/|B(\text{dist}(u, v))|$ .
- Un nœud ne connaît pas les liens aléatoires des autres.

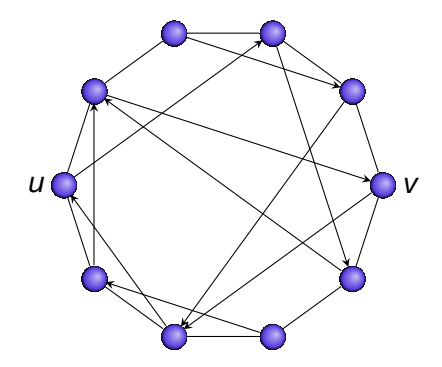

- **Q** Un tore connu de tous.
- **Plus un lien aléatoire pour chaque nœud u vers v avec** probabilité proportionnelle à  $1/|B(\text{dist}(u, v))|$ .
- Un nœud ne connaît pas les liens aléatoires des autres.

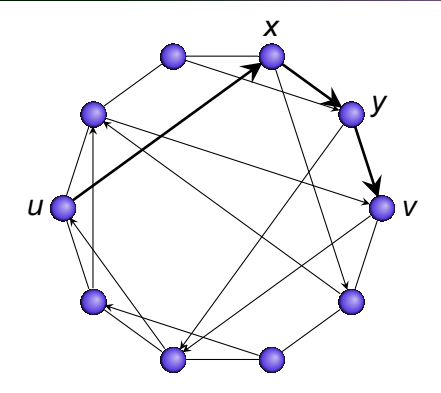

- **Q** Un tore connu de tous.
- **Plus un lien aléatoire pour chaque nœud u vers v avec** probabilité proportionnelle à  $1/|B(\text{dist}(u, v))|$ .
- Un nœud ne connaît pas les liens aléatoires des autres.

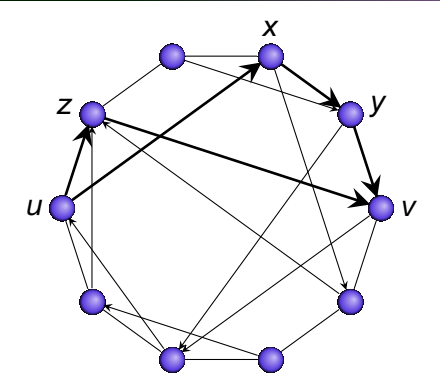

- **Q** Un tore connu de tous.
- **Plus un lien aléatoire pour chaque nœud u vers v avec** probabilité proportionnelle à  $1/|B(\text{dist}(u, v))|$ .
- Un nœud ne connaît pas les liens aléatoires des autres.

## Routage glouton

- Faire passer au voisin le plus proche de la destination dans le graphe connu.
- Routes en  $O(log^2 n)$ .

## **Extensions**

- [FGP04] Un nœud connaît les lien aléatoires des nœuds dans sa boule de taille log*n*. Routes en O(log<sup>1+1/d</sup> n).
- [DHLS05] Peut-on rajouter des liens aléatoire à un graphe quelconque de sorte à obtenir des routes courtes ? Oui si la taille des boules ne croît pas trop vite avec le rayon.
- <span id="page-34-0"></span>Il existe un résultat similaire si la métrique du graphe est s-doubling (Slivkins).

## Hypercube

• Chaque nœud  $u = u_1u_2u_3\cdots$  connaît des noeuds de préfixes :

 $\overline{u_1}$ ,  $u_1\overline{u_2}$ ,  $u_1u_2\overline{u_3}$ , ...

• Routage préfixe : pour atteindre  $k_1k_2k_3\cdots$ , passer par des nœuds de préfixes :

 $k_1$ ,  $k_1k_2$ ,  $k_1k_2k_3$ , ...

- $\bullet$  Plus proche = long préfixe commun = xor petit.
- $\bullet$  Tables de voisinage en  $O(log n)$  et routes en  $O(log n)$ .
- <span id="page-35-0"></span>Exemples : Pastry, Kademlia.

## Autres DHTs structurées

## Graphe de Bruijn

- Chaque nœud  $u = u_1u_2u_3\cdots$  connaît des noeuds de préfixes :  $0u_1u_2u_3\cdots$   $1u_1u_2u_3\cdots$
- Routage par décallage : pour atteindre  $k_1k_2k_3\cdots$ , passer par des nœuds de préfixes :
	- $k_{\ell}u_1u_2u_3\cdots$ ,  $k_{\ell-1}k_{\ell}u_1u_2\cdots$ ,  $k_{\ell-2}k_{\ell-1}k_{\ell}u_1\cdots$ , ...  $k_2 \cdots k_\ell u_1$ ,  $k_1 \cdots k_\ell$ .  $(\ell = \log n)$
- $\bullet$  Tables de voisinage en  $O(1)$  et routes en  $O(\log n)$ .

- DHT de Bruijn [FG03], avec redondance de liens [GV04].
- Architecture de DHT pour l'indexation de mots clés [GV06].
- <span id="page-36-0"></span>Graphe de Bruijn de clusters pour la distribution d'un flux de données [GV05].

## Autres DHTs structurées

## Graphe de Bruijn

- Chaque nœud  $u = u_1u_2u_3\cdots$  connaît des noeuds de préfixes :  $0u_1u_2u_3\cdots$   $1u_1u_2u_3\cdots$
- Routage par décallage : pour atteindre  $k_1k_2k_3\cdots$ , passer par des nœuds de préfixes :
	- $k_{\ell}u_1u_2u_3 \cdots$ ,  $k_{\ell-1}k_{\ell}u_1u_2 \cdots$ ,  $k_{\ell-2}k_{\ell-1}k_{\ell}u_1 \cdots$ , ...  $k_2 \cdots k_\ell u_1$ ,  $k_1 \cdots k_\ell$ .  $(\ell = \log n)$
- $\bullet$  Tables de voisinage en  $O(1)$  et routes en  $O(\log n)$ .

## **Résultats**

- DHT de Bruijn [FG03], avec redondance de liens [GV04].
- Architecture de DHT pour l'indexation de mots clés [GV06].
- Graphe de Bruijn de clusters pour la distribution d'un flux de données [GV05].

## Réseau logique versus réseau physique

## Réseau logique rapide

- Spanner peu dense : sur les  $O(n^2)$  liens de la clique des  $n$  pairs, on ne veut en garder que  $o(n)$  par nœud.
- Routes courtes (par rapport au réseau physique) : la route de  $u$  à  $v$  ne doit pas être plus longue (somme des RTTs) que  $f$  fois le lien direct de  $u$  à  $v$  (RTT).

## Résultats théoriques

- Avec  $O(n^{1/k})$  bits d'information par nœud, et des en-têtes de  $O(\log^2 n)$  bits, on peut obtenir des tables de routage avec un facteur d'élongation  $f < 4k - 5$  ( $k > 2$ ).
- $\bullet$  f < 3 impossible avec  $o(n)$  bits par nœud.
- <span id="page-38-0"></span>Rafinements, notamment sans renommer les nœuds [AGM04,AGMNT04,DG04].

## Métrique s-doubling

- $\bullet$  Toute boule de rayon r peut-être couverte par 2<sup>s</sup> boules de rayons  $r/2$ .
- Un espace euclidien de dimension d a une métrique  $O(d)$ -doubling.
- Si la métrique du graphe est s-doubling, alors  $O(\varepsilon^{-O(s)} \log \Delta \log n)$  bits par nœud permettent de router avec facteur d'élongation  $1+\varepsilon$  au plus (en-têtes de  $O(s \log \frac{1}{\epsilon} \log \Delta), \Delta \text{ est } l'$ « aspect ratio »).
- $O(\varepsilon^{-O(s)} \log^3 n)$  bits par nœuds, en-têtes de 2<sup>O(s)</sup> log<sup>3</sup> n [AGGM05].
- <span id="page-39-0"></span>Espace métrique (graphe = clique) :  $O(\varepsilon^{-O(s)} \log^2 n)$  bits par nœuds, en-têtes de log n [AGGM05].

## RTTs dans Internet, s-doubling ?

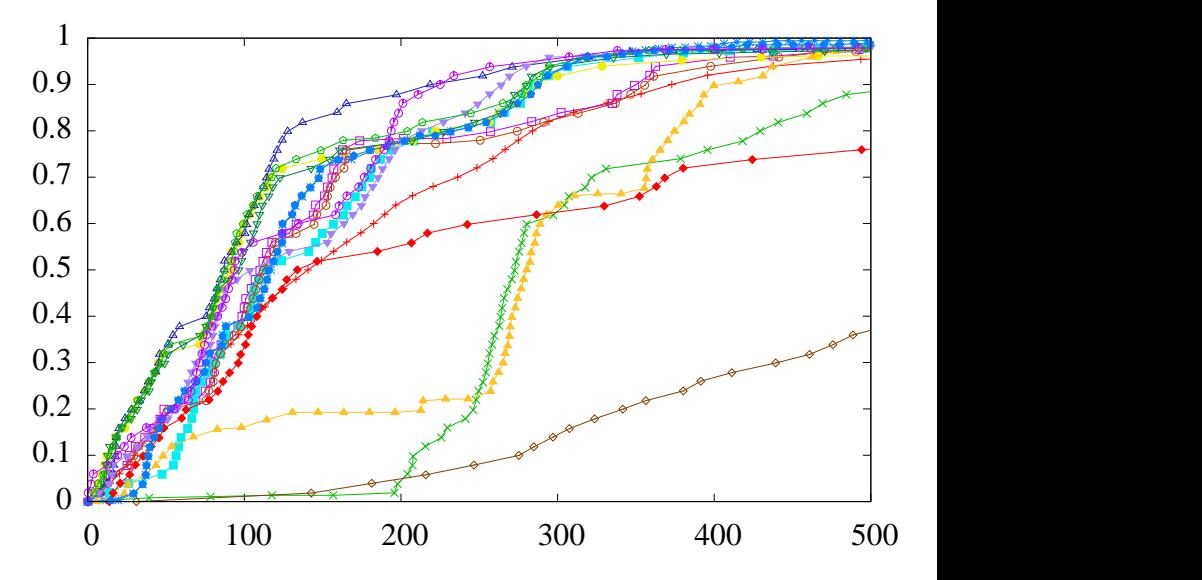

<span id="page-40-0"></span>Distribution cumulée des ab pour quelques a pris au hasard dans Planetlab.

[⇐](#page-39-0) ? [⇒](#page-41-0) **<http://gyroweb.inria.fr/pairapair/> 21 / 26**

## RTTs dans Internet, métrique ?

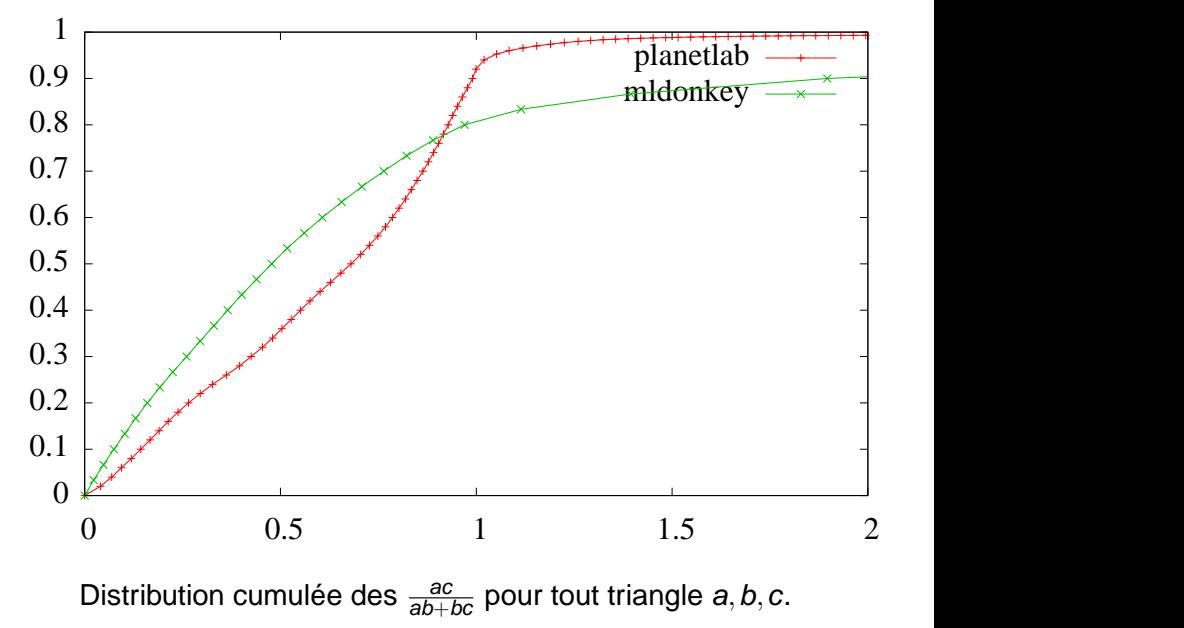

<span id="page-41-0"></span>[⇐](#page-40-0) ? [⇒](#page-42-0) **<http://gyroweb.inria.fr/pairapair/> 22 / 26**

## RTTs dans Internet

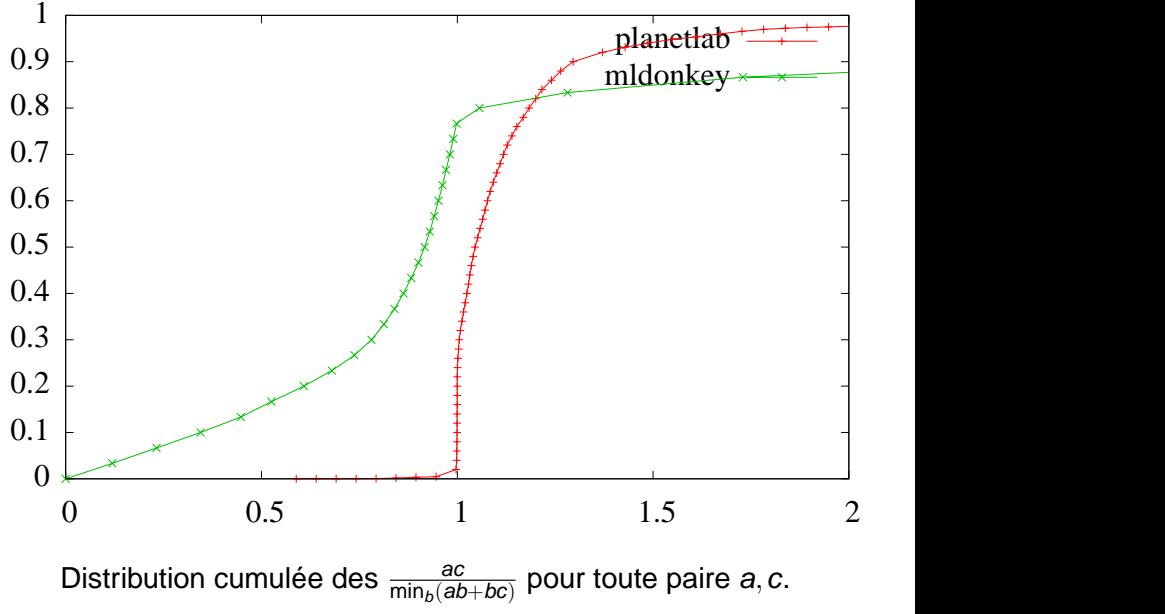

<span id="page-42-0"></span>[<sup>⇐</sup>](#page-41-0) ? [⇒](#page-43-0) **<http://gyroweb.inria.fr/pairapair/> 23 / 26**

#### But

Réseau logique plus rapide que le réseau physique ?

- Le graphe est une clique avec des poids sur les arêtes.
- Pas vraiment de limite de mémoire par nœud (100 000  $adresses = 600$  Ko).
- <span id="page-43-0"></span>

### But

Réseau logique plus rapide que le réseau physique ?

## **Contraintes**

- Le graphe est une clique avec des poids sur les arêtes.
- Pas vraiment de limite de mémoire par nœud (100 000  $adresses = 600$  Ko).
- $\bullet$  p pings par nœud par heure (1 ping = 1 mesure de RTT).

### But

Réseau logique plus rapide que le réseau physique ?

## **Contraintes**

- Le graphe est une clique avec des poids sur les arêtes.
- Pas vraiment de limite de mémoire par nœud (100 000  $adresses = 600$  Ko).
- $\rho$  p pings par nœud par heure (1 ping = 1 mesure de RTT).

## **Similitudes**

- Décentralisé sans infrastructure.
- Dynamique des connexions plutôt que de l'arrivée et des départs des nœuds.

## **Résultats**

- **Multicast par réseau logique [JR05].**
- Réseau ad hoc hiérarchique au moyen d'une table de Hachage distribuée [FM05].
- <span id="page-46-0"></span>Coopération : encouragement au relayage [FG05].

Recevoir ses données avec le moins d'effort possible. Matrice de satisfaction de A et B:

<span id="page-47-0"></span>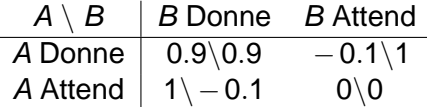

- Autres stratégies que le « prêté pour un rendu » [dM05].
- **Modèle multi-joueur [F05].**
- Utilisation du même principe pour encourager les nœuds d'un réseau ad hoc à relayer [FG05].

Recevoir ses données avec le moins d'effort possible. Matrice de satisfaction de A :

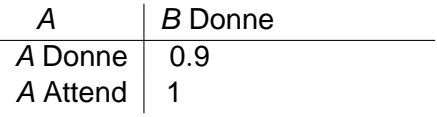

- Autres stratégies que le « prêté pour un rendu » [dM05].
- **Modèle multi-joueur [F05].**
- Utilisation du même principe pour encourager les nœuds d'un réseau ad hoc à relayer [FG05].

Recevoir ses données avec le moins d'effort possible. Matrice de satisfaction de A :

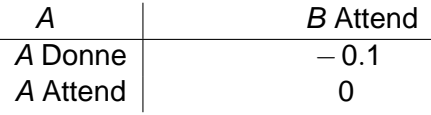

- Autres stratégies que le « prêté pour un rendu » [dM05].
- **Modèle multi-joueur [F05].**
- Utilisation du même principe pour encourager les nœuds d'un réseau ad hoc à relayer [FG05].

Recevoir ses données avec le moins d'effort possible. Matrice de satisfaction de  $B \cdot$ 

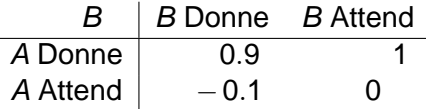

- Autres stratégies que le « prêté pour un rendu » [dM05].
- **Modèle multi-joueur [F05].**
- Utilisation du même principe pour encourager les nœuds d'un réseau ad hoc à relayer [FG05].

Recevoir ses données avec le moins d'effort possible. Matrice de satisfaction de A et B:

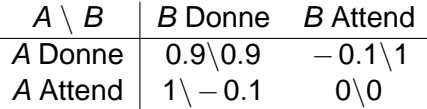

Heuristique dans le jeu itéré : donner à ceux qui ont donné au coup d'avant (« tit for tat » ou « prêté pour un rendu »).

- Autres stratégies que le « prêté pour un rendu » [dM05].
- **Modèle multi-joueur [F05].**
- Utilisation du même principe pour encourager les nœuds d'un réseau ad hoc à relayer [FG05].

Recevoir ses données avec le moins d'effort possible. Matrice de satisfaction de A et B:

<span id="page-52-0"></span>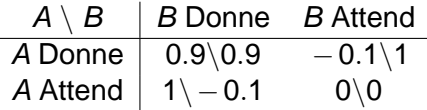

Heuristique dans le jeu itéré : donner à ceux qui ont donné au coup d'avant (« tit for tat » ou « prêté pour un rendu »).

## Étude du protocole BitTorrent

- Autres stratégies que le « prêté pour un rendu » [dM05].
- Modèle multi-joueur [F05].
- Utilisation du même principe pour encourager les nœuds d'un réseau ad hoc à relayer [FG05].